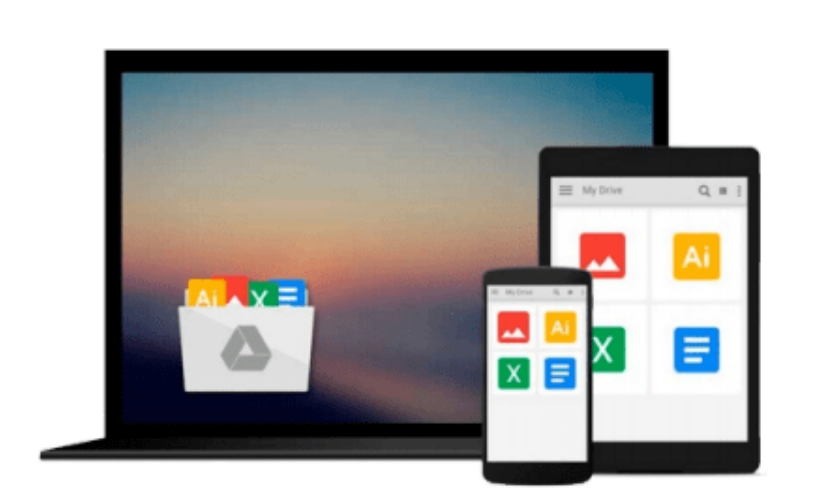

 $=$ 

# **InDesign CC: Visual QuickStart Guide by Cohen, Sandee (2013) Paperback**

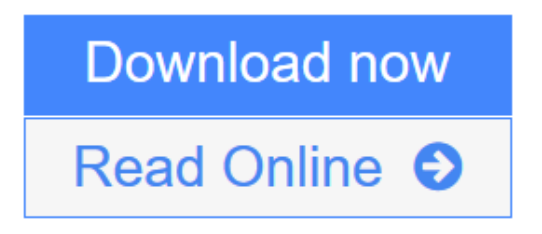

[Click here](http://youkof.club/go/read.php?id=B00MEYBBKI) if your download doesn"t start automatically

### **InDesign CC: Visual QuickStart Guide by Cohen, Sandee (2013) Paperback**

**InDesign CC: Visual QuickStart Guide by Cohen, Sandee (2013) Paperback**

**[Download](http://youkof.club/go/read.php?id=B00MEYBBKI)** [InDesign CC: Visual QuickStart Guide by Cohen, Sandee \( ...pdf](http://youkof.club/go/read.php?id=B00MEYBBKI)

**[Read Online](http://youkof.club/go/read.php?id=B00MEYBBKI)** [InDesign CC: Visual QuickStart Guide by Cohen, Sandee ...pdf](http://youkof.club/go/read.php?id=B00MEYBBKI)

**Download and Read Free Online InDesign CC: Visual QuickStart Guide by Cohen, Sandee (2013) Paperback**

#### **Download and Read Free Online InDesign CC: Visual QuickStart Guide by Cohen, Sandee (2013) Paperback**

#### **From reader reviews:**

#### **Debbie Siegel:**

This InDesign CC: Visual QuickStart Guide by Cohen, Sandee (2013) Paperback book is absolutely not ordinary book, you have it then the world is in your hands. The benefit you have by reading this book is usually information inside this guide incredible fresh, you will get facts which is getting deeper an individual read a lot of information you will get. This InDesign CC: Visual QuickStart Guide by Cohen, Sandee (2013) Paperback without we recognize teach the one who looking at it become critical in imagining and analyzing. Don't become worry InDesign CC: Visual QuickStart Guide by Cohen, Sandee (2013) Paperback can bring whenever you are and not make your carrier space or bookshelves' turn out to be full because you can have it inside your lovely laptop even mobile phone. This InDesign CC: Visual QuickStart Guide by Cohen, Sandee (2013) Paperback having fine arrangement in word in addition to layout, so you will not really feel uninterested in reading.

#### **Frank Jorge:**

The reserve untitled InDesign CC: Visual QuickStart Guide by Cohen, Sandee (2013) Paperback is the guide that recommended to you to study. You can see the quality of the guide content that will be shown to a person. The language that publisher use to explained their way of doing something is easily to understand. The author was did a lot of analysis when write the book, hence the information that they share to you is absolutely accurate. You also will get the e-book of InDesign CC: Visual QuickStart Guide by Cohen, Sandee (2013) Paperback from the publisher to make you considerably more enjoy free time.

#### **Jerry Rivera:**

What is your hobby? Have you heard that will question when you got students? We believe that that problem was given by teacher on their students. Many kinds of hobby, Everyone has different hobby. And you know that little person similar to reading or as reading become their hobby. You need to understand that reading is very important and also book as to be the factor. Book is important thing to provide you knowledge, except your own teacher or lecturer. You will find good news or update concerning something by book. Numerous books that can you choose to use be your object. One of them is niagra InDesign CC: Visual QuickStart Guide by Cohen, Sandee (2013) Paperback.

#### **Robert Hansen:**

A lot of people said that they feel bored stiff when they reading a publication. They are directly felt that when they get a half elements of the book. You can choose often the book InDesign CC: Visual QuickStart Guide by Cohen, Sandee (2013) Paperback to make your own reading is interesting. Your own skill of reading ability is developing when you similar to reading. Try to choose easy book to make you enjoy you just read it and mingle the opinion about book and looking at especially. It is to be initially opinion for you to like to available a book and read it. Beside that the reserve InDesign CC: Visual QuickStart Guide by Cohen,

Sandee (2013) Paperback can to be your brand-new friend when you're sense alone and confuse in what must you're doing of these time.

## **Download and Read Online InDesign CC: Visual QuickStart Guide by Cohen, Sandee (2013) Paperback #VDX2T9M35UK**

### **Read InDesign CC: Visual QuickStart Guide by Cohen, Sandee (2013) Paperback for online ebook**

InDesign CC: Visual QuickStart Guide by Cohen, Sandee (2013) Paperback Free PDF d0wnl0ad, audio books, books to read, good books to read, cheap books, good books, online books, books online, book reviews epub, read books online, books to read online, online library, greatbooks to read, PDF best books to read, top books to read InDesign CC: Visual QuickStart Guide by Cohen, Sandee (2013) Paperback books to read online.

### **Online InDesign CC: Visual QuickStart Guide by Cohen, Sandee (2013) Paperback ebook PDF download**

**InDesign CC: Visual QuickStart Guide by Cohen, Sandee (2013) Paperback Doc**

**InDesign CC: Visual QuickStart Guide by Cohen, Sandee (2013) Paperback Mobipocket**

**InDesign CC: Visual QuickStart Guide by Cohen, Sandee (2013) Paperback EPub**